## **Remboursement, échange**

Un remboursement est l'annulation complète ou partielle d'une ou plusieurs commandes payées. Un échange est l'association d'un remboursement et du rachat de nouveaux billets en remplacement des précédents. Le présent document ne traite pas du cas de l'annulation de places réservées, mais seulement des places payées. Les places réservées peuvent être annulées directement dans le panier de vente par reprise et modification de la commande.

## Reprendre des billets

L'annulation des billets s'effectue depuis le contexte Filière de vente – Echange/annulation.

Les billets à annuler/échanger peuvent être directement ajoutés dans le panier par scan du code-barres.

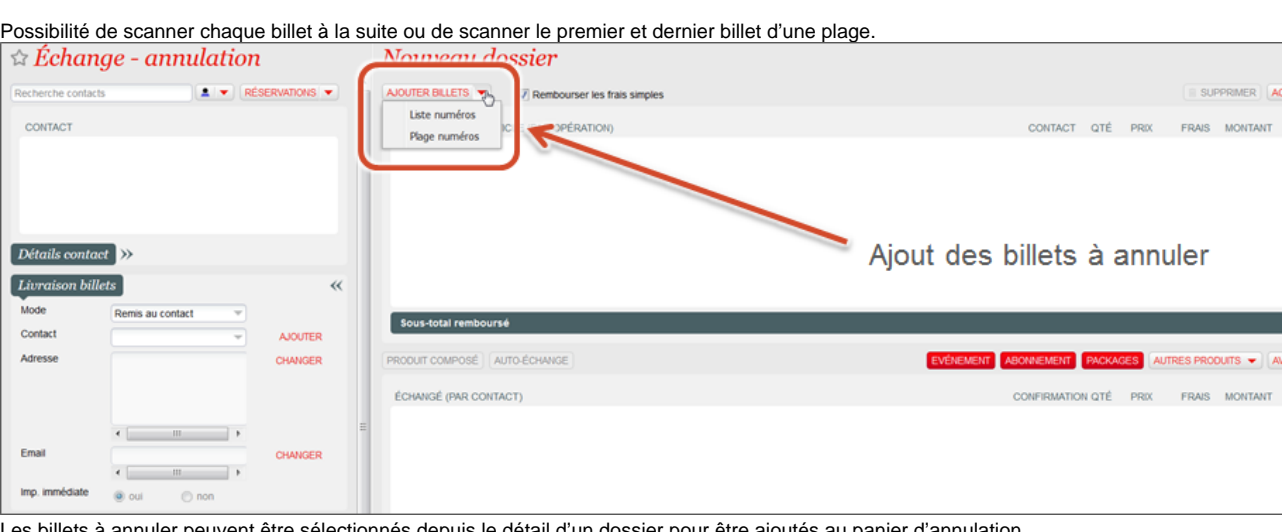

 $nons$ **TOTAL** 

 $0,00 \in$ **NITAGES TOTAL** 

ets à annuler peuvent être sélectionnés depuis le détail d'un dossier pour être ajoutés au panier d'annula

Pour sélectionner plusieurs billets, maintenir la touche Ctrl enfoncée.

L'ensemble du dossier ou seuls les billets sélectionnées peuvent être repris dans le panier d'annulation.

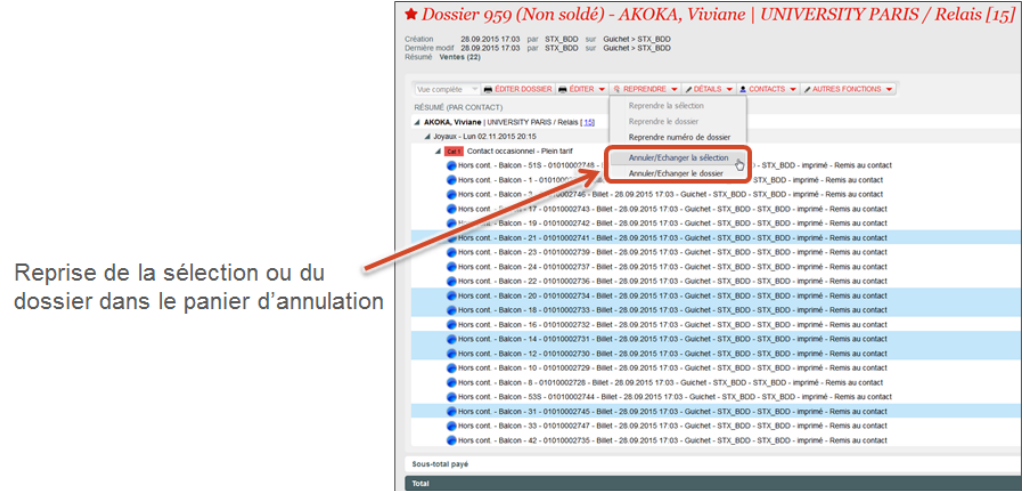

## Rembourser des billets

Une fois les billets ajoutés dans le panier d'annulation, utilisation des modes de remboursement pour les annuler.

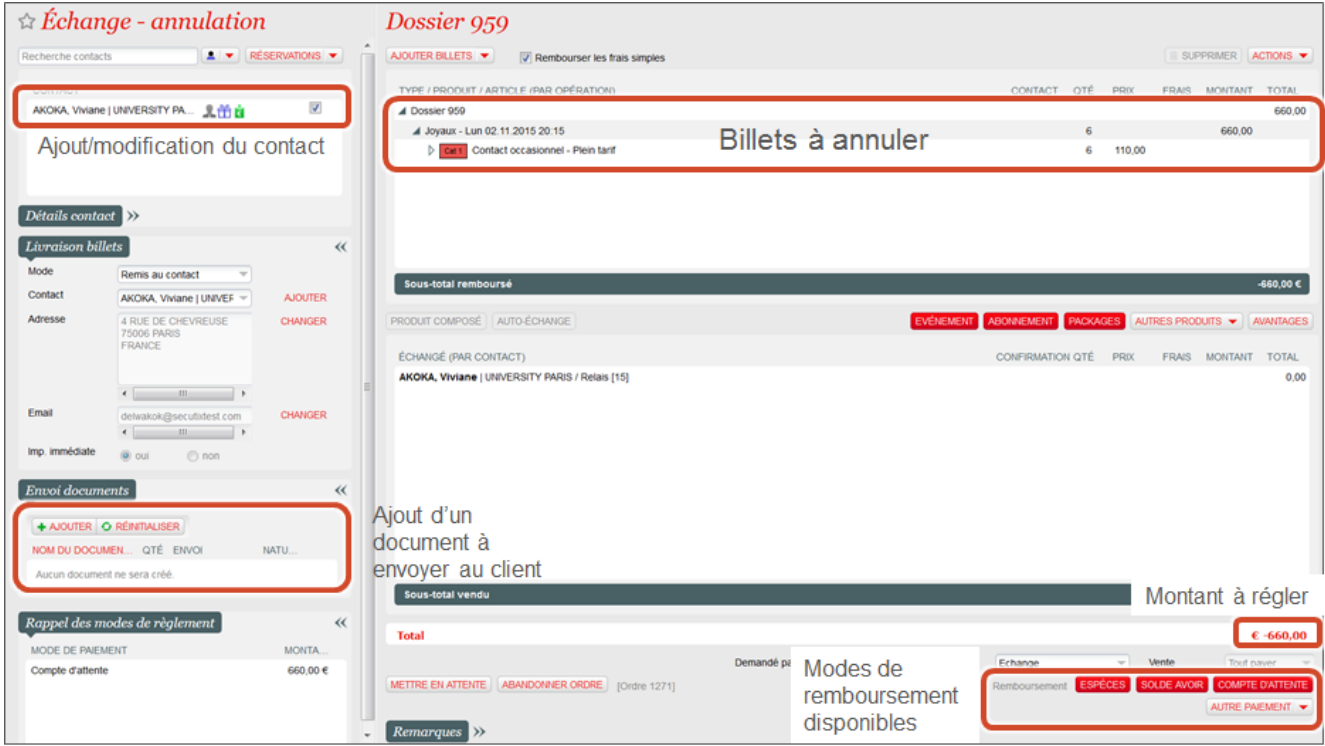

Une fois les billets ajoutés dans le panier d'annulation, sélection des billets à vendre en échange.

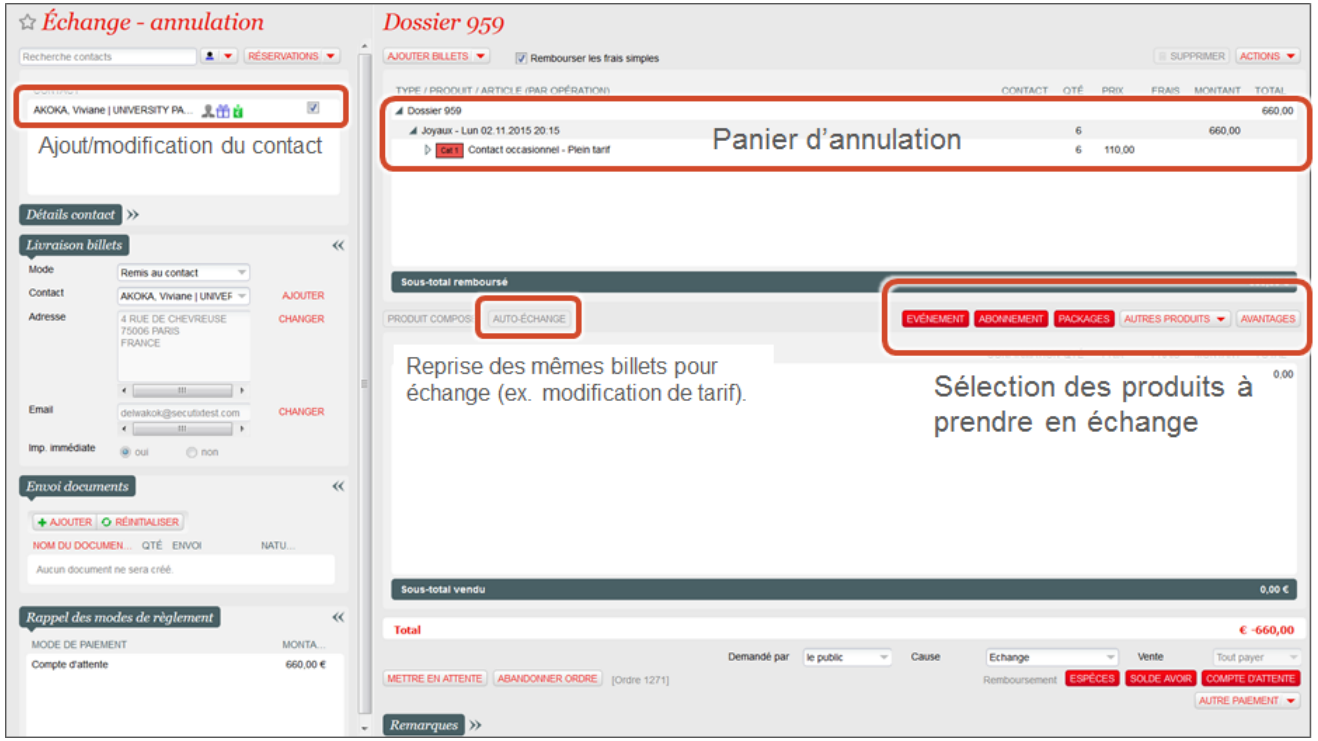

Une fois les billets ajoutés dans le panier d'échange, règlement de la commande (paiement si solde positif, remboursement si solde négatif, clôture si solde à 0).

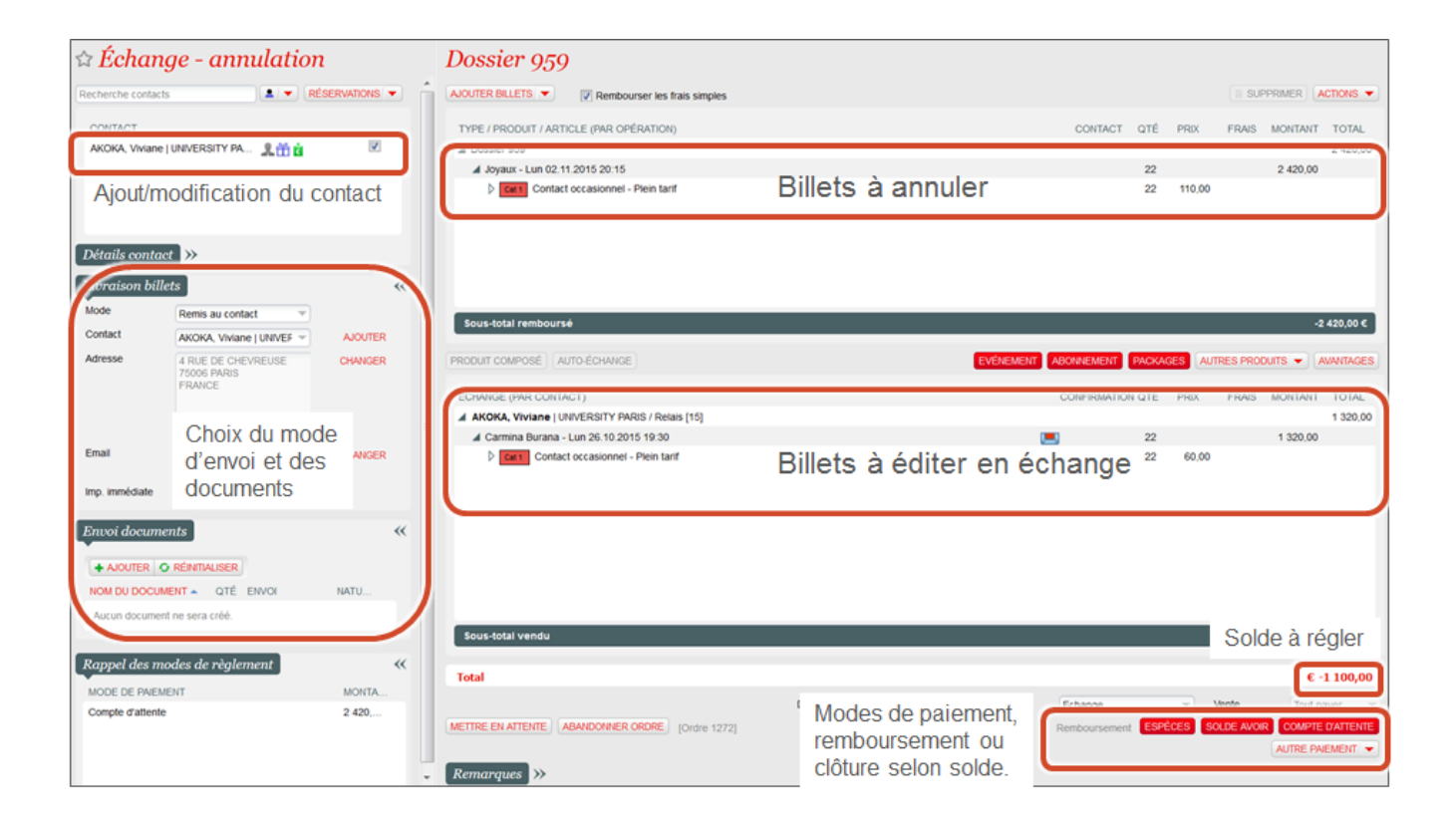